Name of KV\_\_FORT

WILLIAM\_\_\_\_\_\_\_\_\_\_\_\_\_\_\_\_\_\_\_\_\_\_\_\_\_\_\_\_\_\_\_\_\_\_\_\_\_\_\_\_\_

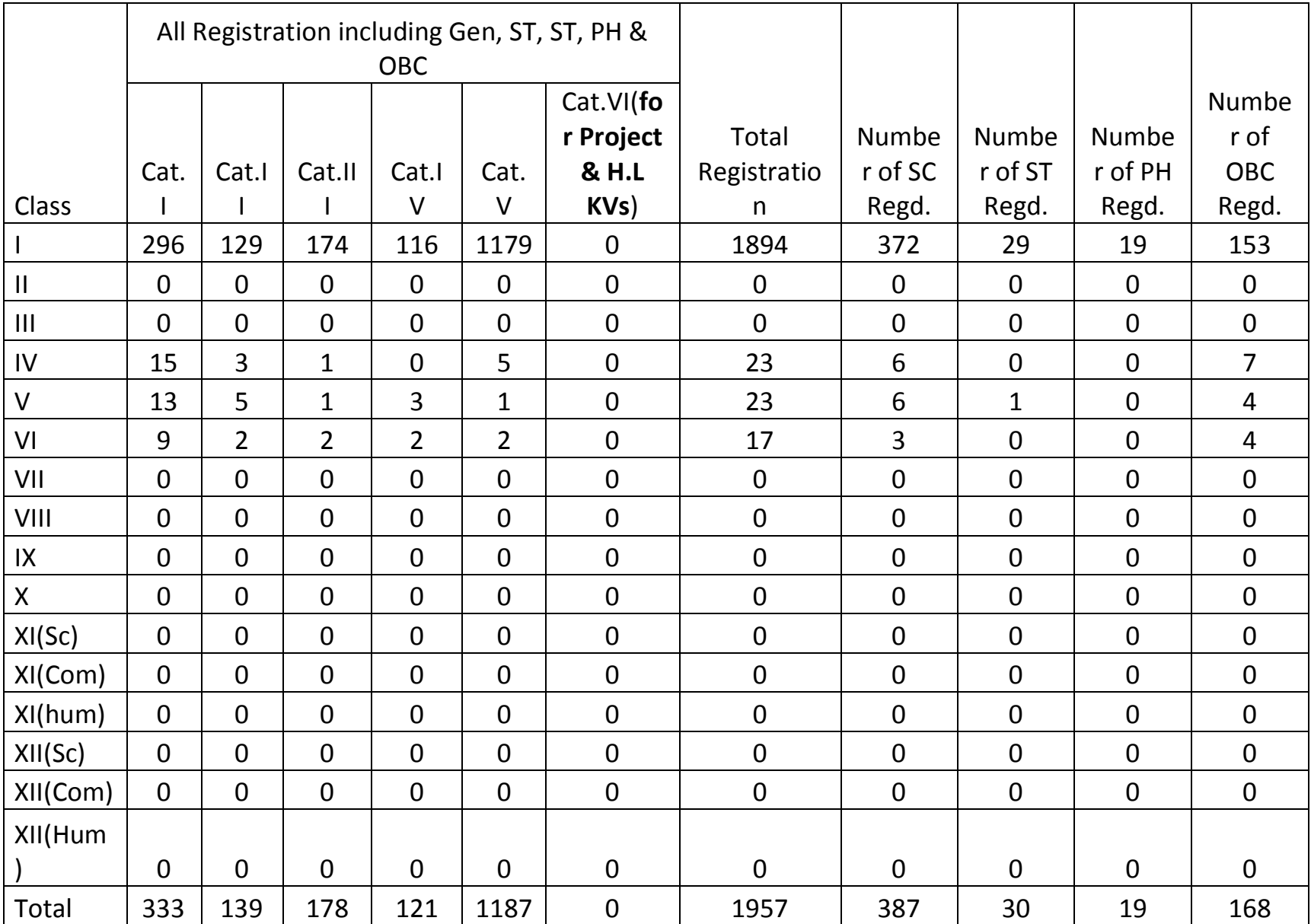

Note :

1. Category wise Registration should tally with total

Registration.

2. Registration for Fresh Admission should be filled up as per category norms and SC, ST, PH & OBC number of Registration should

be filled in the appropriate columns.

3. In class XI, only non-KV should be treated as Fresh

Registration

4. **All above should be strictly filled up (Write 0 in place of Nil) & made in MS Excel Format** 

Signature of the Admission

In-charge **PRINCIPAL**